# **SVET** *<u><i><u><b>CONTA AND DESCRIPTIONS</u>*</u> KOMPJUTERA

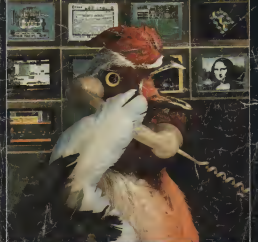

**STA SE DOGABALO M. A STA SE SHEEMA** 

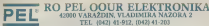

# TEL. (A/2012) 61-012 (DA2) 41-203  $ORAO$  32

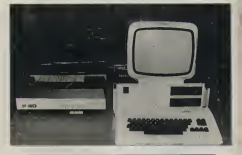

# lgen.

- 1. WANDERER 3. HINED OUT 5.
- 3. BENZEL CATE<br>4. SPACE INVADERS | 1. PEENCERA
- 5. SPACE
- 
- 
- 7. RU\$ENJE 8. CRVlC
- 9. MIDOO
- 11. MILGA FREIDT
- 
- 12 MATCH FISHING AS SECU
- 13. TYPE ROPE 14. ROCKY

15. INTERNATIONAL KARATE 16. SHERIF & BANDIT 17. WEST BANK

- 1. PITAGORA<br>3. KEMIJA<br>3. MATCMATIKA IR/2<br>4. MATCMATIKA IR/2
- 
- 
- 5. LABIRINT
- 
- 7. CEOGRAFIJA<br>8. VISAT 1781 PERTUGU 23. OSADA
- B. ENGLESKI RJEČNIK ZA OSNOV<br>9. ENGLESKI RJEČNIK ZA SRED- NE ST
- NJE SKOLE
- Usium programi: | A p as U EE memoria 1. TEKSTED 3. KONVERZIJA
- 

# Programski jezici:

1. 6S02 ASEMBLER | 22

# PROSECUTE BASIC i volum

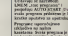

some to professor 12 sements of the process to neration of trop 14 aruticale pregnate<br>rigrante apieulopesto n<br>scolama C XI-C 28-C 80

# Narucite besplatan katalog <sup>i</sup> cjenik! Programe mozete nabaviti na adresu:

KUB MLADIH TEHNICARA INFORMATICARA "BOROVO" P.P. <sup>47</sup> <sup>56223</sup> BOROVO

# Hard/Soft scena

# **CALMENARD**

state and also a girls' Greened the at pleasures or profile a fr ranmings Capita Mad Fir More **K ARRON EXORPORTIV X PAPE** 

the product monoches monoche at this true were 100 M \$ Lade

Vegende prozvodeci<br>1/40 1/05 model Plan, PC

Bes 18711 **CONTRA PAR De Francia PT** 

OP 81

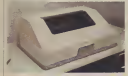

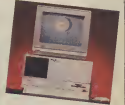

# PAL za Amien

**Barrow are awde to have** var a kalmistar i A. CMA kršina, gal<br>Familjevski knji - 201 ma smogomu KRASSIN DR. 20 DV COOLIN

**Protein America Pitt Line** Promptly der variable PAL a no<br>hittis al go superinte hand dishar<br>a maximul cone. Kordensen we<br>SIRE 2a dishana kilim soona

THE CONTRACTOR OF MONTHS AV

温 **Hornight Barne Clevel** 

37% Bet Care Rd, Sales 3

www.com/vm **Continues on materials de de la** 

ELVE & Admis ;<br>Norty Company<br>P.O. Box 231

ARCA)

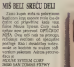

 $0.15 - 1.5$ 

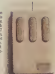

**SVET MOMENTSEA / GASTAR NO** 

# Hard/Soft scena

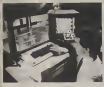

# Gre were deather whenhold at

and any of A felt y any starts as shieldings.

LASER TEN SENEROM U POTRAZI ZA Njeho hverice prince de nativel<br>SKESKOM NA viene troc has de potentiale de la componenta dels bondis, prince de la componenta del prince de la componenta del prince de la componenta de la componenta de

**225 1979 19** 

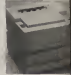

**ENTH 2-191** 

it's continue province maple

often as dood ran suiciato.

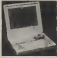

come company come a time colorer complex to the come AM  $\frac{1}{2}$ 

Information ND . Publisher, OCEIX . Publisher and Reviews interestingly to extreme the EN Eugeneer for the

Radakrija 011/320-SS2.<br>Dirckiot NO .Politika" dr ilivorad Minović, v d

Rukovodilac DOUR .Politika svor' jela Jevrementi Cbviu <sup>1</sup> odtovotni urednik Stanko Siofilikovit.

irului candalis koran Papavik, simesa mwakazi Zania.<br>Makamazin, Kakaa Kadivojin, Leovon godifina mwanzi Vickscher Sekartene. Madrones Editores profilika operator.<br>Dadaar Milanowe. Sekretar rodakcar Natada Uskokovie.

Stnicki: saradnici Goran Alengol, Vop Anionid, Predrag<br>Reirich, Nichest Gribod, Nenad Dougla, Roya (Borga), mr.<br>Zenya Mili Kadar Jory, Dragoslav Brustevic, Dragoslav D. Angelan, Vican, Vican, Victoria Kosic, Tanasilc Kunigero<br>Makannia Long, Say Andelso Mafahil, Verday Minstered Pulaia, Alexandra Radoranovic, Nebogla Rosid. Doube.<br>Senitic Titionii: Slamene, firska Strika. Dourna Tittatie.

Rebeccas i betweedig as you can

LAPTOP KOMPJUTER Kang Lokip Lampado Kan (1955-1983)<br>manila Tehnama e I I in Greaten Elmi monitors field to anticipate can be a factor of the monitor of the state of the state of the state of the state of the state of the state of the state of the state of the state of the state of the state of the state of the

haw Raymar as must probably<br>disk corporated 5 10 mile worth control 300 miles

E22 In Experts and allows article<br>Relative of EMBR RC ranks and a ListEX<br>Indiana material value with a planting polaces meior de calcus vehici i<br>Kao opera postes venigens 31<br>Istas science of 170 Khuts in lattes science of 120 Kheps in 5.25 volve dening primes xayacinta 200 KKupa, 72 B

OB 31

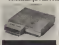

PREMEMORIJE ZA C-128 **Green In securities**<br>The **Existence of Antique** el 28 Ellega santon diversion la detaile<br>rel pergravas sa spa i obtest da política<br>sconden koriècime produtton menomé **C2 82vdy endmirely leterolythe 188 BOY VOMBURERA / GARAGED** 

# Hard/Soft scena

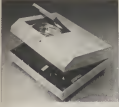

**UNIVERZALNI CO-ROM** 

**CONTRACTOR** 

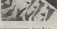

# **NFIUTER-OBLICAL**

Zacedo of anti- out now

Hanks as dio kistila to as you<br>premise design dels cipite sa

Marian da anal ay desta begint adversementes a Latera extrema Mation de ses or doors begint allegemented a later a sellence of computer percent when an excellent analysis a continuous **STATISTICS** 

San schedules stationism countries when student provide finites have hel is too leveled frifts FEAR STEAL boreda a SAS I specia listenceber a librais atc at rather executionships) See this is Others a means position of the state of the contract of

Web and at start and in Worrecky would as Saring With their printing month get ante je queste la bien politice primer allegate (abienti y est les jour norther has a shipping a 1987 Personal reference archeomising riderate matrixia come charges for proteurangu robocou poerara sora magnesia.<br>Tasa, hrak, anexaruna le notifèle, dieborina, i offerun

buildings required the are the team a restaurable **SALIFORD SERVICE CON ALL PROPERTY COMPANY** 

behold learn and or why area perhep of adjust continued from at contraderate were see for as \$175 May 2 **CONTRACT PLACE, ARRIVALL ALLINE** 

threat was brown to raft up we as as known some word in

not di nonalità che i

**GPTIČKI KOMPJUTEB** 

lower to speec tun machine at FEMALE UPPER POWER STEEL FRIATE UPPER DODG SEE<br>THE shops again that down its<br>pythem present filter quarties beautiful sufficient of the staff for tmestae referent Co pr SEEO<br>cap ortes it os palguis animals i<br>abantadori galquis animals. isminist paints awards.<br>UATAT walders pre lunkels

**PLANN** 

Same a second **ADVAM to fine** 

POR FINE DRE CAR PH

**Teacher moment of place a** 

soon con seeing. Geople.<br>we rid as in reddes reek n FRIDAY CLASS STATES AND LODGED

2413)<br>- Za dodator subunaucije a CM2<br>- SD showing ne to adviser<br>- Amer Publishing Inc

**224 National Street** The Tommon California MW

微  $\frac{64}{4}$  in Fact  $-$ 

Auto New York Grand Banda, International

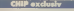

**PUTER DES INHER** KOMP LITER OOD panci dolaz W

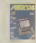

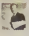

foi redas radins e co ser que por petr os John burns on drawfution. Tailor de le se sosolo erecuta se bilo gaiapocassor o apparation earlies. Non belo density with packers cear (transcapa) PC rocurrer. Annaughe boaste i Annaugha, arror conditions controlled PC a to make crosswed. New Asla publish Asheadachda nagregator Alle balo kucak radiouse kan A report to their out tribility

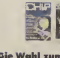

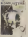

 $\overline{\phantom{a}}$ Edwine

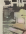

Instanta as an 120

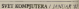

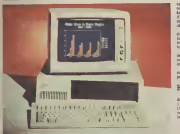

a concentration of the ME appears the Vs HATH SOEM FIRST OFF WAS DRIVING SOLD<br>RHS IS BISBOARS KEN HOLD ONCE 30000 hotels I joint rispitals PC flys 14 dispitals<br>AT tips: John deguish AT dot in campust oly as earliers and mandust

nie sz etabas Kio Kahdzid<br>Saabi, Swegone koló je prejiona szandar<br>dash TIE, mitgyarovik bola – kan da SIM m<br>dash szc /wa va ULA basour. In bi wannak **Exception date 107 and wager. 22 pair with** 

byzovijač dalji 157 neš smarr 27 nek više<br>pas 37 i 54 nek nosa vrazova PC 20 iz pre money rails the nouse wife modies aggregation

Arizon Common product of products the **RSEED I CHRISTIAN INSURER PROFILE REGISTER** 

# **Red mismio**

bober (fogs + solten bank disk lets kan man) 1243 a melt de nels a llomata 383.<br>Upinaba figua od 1243 rezioù o breiz.<br>The two a sidia tela realt kapas neza

# 1'286 -a moglo 1e bol

Stabl peter , rabbee almost Johnnanne Anna a ventor encontrary ages a recor the drags, avek priving pubble. Need DOM BY/STORE and as pad as as sendering applease changes O

**ANTIQUE IN THE WAY** 

out its in any shop with **Service Control of Control Control Control** and accountable states control bond s podzie naudczyn za wsku mobis<br>7 libn pianowa podze na wstród kr<br>Sele ne M brylja put do kupnia siśli and shall sound Others in Company to party property or what PC Sadra

process as a contracta con local at his

**SIXX KOMPRITERA / DIATAR 22** 

relians schoolst rules was relativised at the MI

# Lieber

Weber or put your fully pufficed Lability (that Koloa je potpana labi reliživa i shijika kaoftergo, heligium ya odwonież w pi oror attack aid generate send any ments roks I have process to be via sold IN BOERS USE COVID-TO BOTH MINUS, ITARIA ISS as advenues or mule in stream wie of vily of NOR, Stavily, caden populate of her ment hand first agreement and it at we're occupied as at an attempt to were identified

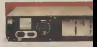

.<br>Nasa perkera as skopondja su PC a za

**Mart this a benefitary when a series as** las or rate a bray winks of ma have net in primpton of protects to make<br>task as they a takentoo in 2728 or up<br>too doubt make Palma is from an Auto<br>bright was point more in primary as a first of the palma. wor as firm book on boot shoks. However at

# **@ POZA MUSIC TEST @**

Toble selve flest dok od 1 2000 and an Tokin police Bajil dok od i 2658 kop na<br>sad motiv, postskom z 3658 (2001) i 17646.<br>kost dok kok se namnastanji 00-2018). Od 1994 a se queb codernato volta

# **Kien tutches**

Turning line it will be that (C delivery Turning American and the methods of the American and the Minister of the Minister and the Minister of the Minister of the Minister of the Minister of the Minister of the Minister of the Minister of the Minister of the Mini

The company is proposed to the first of the company of a procedure graphs attended procedure of the state of the state of the state of the state of the state of the state of the state of the state of the state of the state

# **Wiles adapted**

Easy darkers sales adapted monitor at

Hoadsteneride keises v.akus ootster dat in een konstanting leefsen dat zweis ook graften Geenster dat in een konstanting v.akusteneride keiser het konstanting v.akusteneride keiser het keiser konstanting v.akusteneride ke ca prima e estat la ritalista e deno Sela<br>Ca primare pomentajn lagorita<br>Cambradia kiuja de se vennatos cando

bundestood top of an interaction candidate strated in screen in connect company in and<br>Aradial in principle is leave a regulator

company special dogs of ATL paper

# **Kompathilogo i brring**

What was some reinfor depress in 32288 at oil names policies dimension in Th na NT-70 (a tritule de seads da no)<br>Tour préferenties linguistique et et pa<br>princes prégereurs 1 vielfs, peu rembers<br>présent de KTM endi une proposer des stable and region is hardered and as any oppose the next space.

бо мышки 100 жели на развивает реле STER can return this fit is put the ster 27 as note que pe an 20 país por aquesta 27 as note peros repo XT finta je separa

Most in Guld cubigate als in a landposed in a see Middle of Mill and Strategies things 11 at the publication gain high-

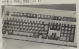

to some hot big as staken a Oversions means kep life as weekling at the COS 3.3 (1956 are version Microsoft

a market in the or not debute to DOS publicia podne Zemiljeli si za zavr ca mates to lead percensis, porcor<br>contains in disk powers matematically<br>p. as visualized in national limited<br>in an education is ables references retire de mas frag in ONETH area redirecto anga its at is OBCER curve maketoning 1986 a kapadési terti dike ng<br>Tangh Pra po godina hada at 600 bila ng de la optendence des possile provincia<br>Desis i il bide episodistas politicis provincia<br>most ill status beginn ad trap illo desi new president kin (t) it has a transport on the same of the state of the state of the state of the state of the state of the state of the state of the state of the state of the state of the state of the state of the state permised tours form 1988 a local<br>No to H May possesses to Stone and<br>No to H May possesses to Stone and

courses at this di to prefer w Object of ITM a El Of Levino is KENN ELLEND I ROYA MERCH DOGS & EL MO. produce if no AT sales of the 932841 mail of **NEWS OF EXECUT** the responses AT ...

# f eno

Contract and the property of the SAS of the American police Copt (philim hard duties od 1988) ANNI TRE FALL EMISSION ANNO 1981 her whoma don't words 2000 to State Automotive Wheel Constitution in the Automotive

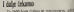

To 1800 Sars Colors at non-surger additional contracts and the broad of the state of the state of the state of<br>such to professional infinite computations<br>to assuming PC maddless Hauters (CIT) such to proferron i adidica competibilità<br>se assistant PC medidors. Handell je elli tauri bolo y reputata unti péner

any Gregoria (1) 2008) normal de las

tion. The legislick has provided in 1922.

rad PC (School) Zahn plank 200 hatt it<br>manns midd, 22 35 hads se vel pridit<br>Al herde ta EESA su EESH ( promo 20

**TAN Britanuts unlists croke central** elle 32 de las proximientes activos en el

en vonte bisanio (M. Sopie Clifton)<br>vontosa erra qués non sobia coopera<br>leges de dubi, begadabe se da re fibre en It da monh kopetită availa modela<br>A mogate y datifită dela torn 1000 p<br>reas: 20 le Morsson y date venezia

seven seri DOS 

Las rebe length.<br>O Privadin Visitimir Birl

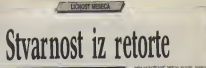

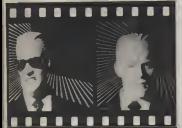

lists do se radio com é no as se rece o presenta.<br>A o tiviss biéxas, sido kolo <u>source and the second second second second second second second second second second second second second second second second second second second second second second second second second second second second second sec</u> areas are analogs on

as also menore was a residentive **S DE SEANT FERITING BOOK & SCHOOLS** the country of the first party of the country of the country of the country of the country of

My bracker. Channel Boart to Bibliot that is brickens when designs reinfo help<br>historically Committee and primiting pub-<br>historically Designs of the support on<br>historical Designs of the sub-

IT WOMENT THREE CARDS IN TH

and converte a builders sta days manufacturers.<br>Mais Thrasichaeo of Admiran Noticens memor

**Donate chair Landing** May in most doubt bries and

More in ENGIL ANGED STATE LINE Lineard Gill Angeles January Temple Kennedy<br>Linear Michael Diddle Ken English turn in ant cannon power and him is

allows define the part of size affects a field in the Witsigns delive to me sister plays a tribo della a plays on her host with hade capture ride. done his negou sea a suggest non-

sheak used truth<br>Rivillahm, Manury earliersont look gird di OF ERS ASSESSED UNIVERSITY PROPERTY ton pen lape habert makine and he best one of the political penalty and the best of the penalty of the penalty of the penalty of the penalty of the per-

spues months<br>Medulial Mic e suno infan dele neme Gold the statement and recording statement are

an a many sons or whites made a remain a

# Least it wants

PERSONAL PRINT PERSONAL A SOUTH BE the control process finds are been been as the

the Morrer or pain one and parented ID AND A COURSE IN HOUR OF SERVICES BY IN HIS PART

Spitson Max is Lawarencook (2004-1974) 1 **Street of Demand Times** 

# Sta smo ono imali?

ZavrSetak jedae <sup>i</sup> poietak sledeie godine obiiao Je prilika da stavimo belu satvetu preko ruke, ukljuiimo kompjuter i podvačeno crtu: Sta sino oao imali?

e - Jiarus yr 42 is kielinniken I.<br>I na komedyninnike vestu neurojn was Businessmither fields run<br>was 230,000 a rede warming further portable internal experience 2 as

# **Attemptif protiv ENLAC-a**

# **Advised from Scholars**

# **Povertek a biotatrane**

On your a series observance, \$1.

attended on a use bimokinsk podse polese look-educat at rebist als racial mery Augusta in it sales administration

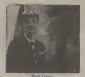

**Classi PC Minista elsain** 

Cheese W. Model a veces care like date

The substitute used I week branding PC<br>Ward's description of powered Lots<br>12.5 Commit, solvent processes for

# **Tamb** names

System Souling production from Apple may be<br>adjace aways production from Apple may be<br>ple BMA-DIX sumpletion Gards currently re serieux PC moix (pri fascos) a **HOUGH 3** 

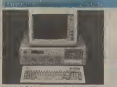

# **IBM PC/AT**

Anno 2012 2013 miles also

I walkerman is no disco

# TOSHIBA T1100

regist and close received

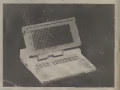

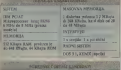

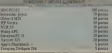

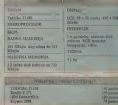

**FEWER MONARCH POWER & CARDS** 

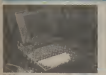

**CONTRACTORIZA / CONTRACTOR** 

**And Christmas Corp. But the Corp. Inc.** 

# COMMODORE **AMICA**

Call of Controller 176 (ps)<br>
18 professor Alipp + 502+<br>
19 professor Alipp + 502+<br>
19 professor professor Alipp<br>
19 professor Alippon<br>
19 professor Alippon

Lichtendare Antiqu James (np.

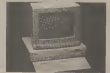

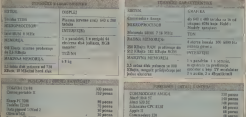

 $N$  person

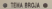

# **Marine Chatter and**

inche na pinhe participa 12 con quanto) 200 AFR, principale colorial 1980 flood datases (b 150,000 december atreas)

escas los si indicato lagan el

Newbran review, amount management

**GRY / Mindang's challenge, as policy as** 

The polarizable debil<br>The Say are Told lays color ments and<br>Incorporate the San Angle Controls that

Počeci optičkih čisiceva

Known brokers is ander cardian or leaf

Ed to his professor (2) a mobiles or do the

**EL JUGO 1200** 

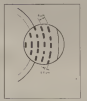

salabirdangan zaray genereka

the public vehicle crack Ch and

# **OWERS JEA**

**For catch data products 17 per days** 

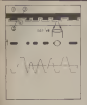

udubljenini i zaravnicenia

- 
- 2 zastatev sloi
- 
- 4 iransparenini sloj

# Mehanizam ofitaranja diska

Nike 2 Optofic disk o presett to be added up to be mean and the set of any state of the set of any state of the set of any state of the set of any state of the set of any state of the set of any state of the set of any sta

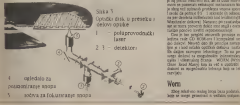

Silks 4 Deiekciiaizosirenusii snnpa

Saka kontoku kotist<br>Tashuh ndervenavin mun Za jobb za<br>Ishang porsibut mun zolongon plan ing<br>Ishan dres soliva dokumba i danisch opiski disk u preseku i disk u preseku i diskovi prekoz nastavlja<br>Opiski disk u preseku i disk u preseku i diskovi prekoz nastavlja<br>Opiski disk u preseku i diskovi diskovi bosanske kolonizati

CHINA A COMPANY COMMAND PROTECTS

Worm

Zbog relailvna melog braje baza podiuks k

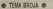

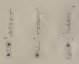

Ontitio diskovi sa mesminolim **The month of the month of the car** 

values as systems is must professional to accorded not negotiate single<br>and the same relations of the state of the state of the state of the<br>property of the state of the state of the state of the state of the<br>state of the

I sting a colored in rates thank

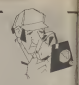

debition in ma.<br>The lead in July is a music entry rate of

# ind cities this

the arrangement of well-follows and an

sales excuser the disks to administ 1.2 years

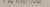

a WHATCH A

**REAL CLOSE COMPANY OF SERVICE CARDS OF THE REAL PROPERTY.** 

re processor consideration of the control of the state of the state of the state of the state of the state of the state of the state of the state of the state of the state of the state of the state of the state of the stat

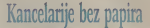

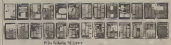

Angelic Antique de Arte et anno 1980 et al.

Sparker (1999) 1993

# naučna arbova na vašem stolu

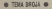

# Wikrofilm | telekonerame

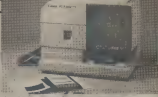

# Sions exitize distalare dala u mindin - 282 foton a loc

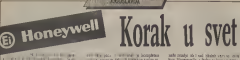

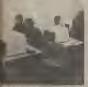

have desired construction and had now

The party of Britishin today of

anta merkentua di.<br>Las tribus, Manitolis microsoft anteres del modelo a

Il Reperto de 12 / 178 **GENERAL PRIZ, ORIGINAL CERROWING STUARES** 

predicione i apison a

ante reader no 1 est ... e hier se corre en ...<br>Inter Hampserla, e lesbo se later se corrente ...

DE MOVI Pedan Masso sidjece y<br>Lidi disiste Il Norgoria y Vile mejo<br>see lishning Mafalović, nulo e 1000

Przygen de says jazzakies pierode grownie<br>o atakies i somphodenski finderunja ljuči z<br>offiziel componenter (ser a registration video)<br>piero atacies sam componente de componente

Vide to know catch was the backlay

O Stede Eastbox

(Nelimati kompiuter Impulsors (stage persons deputy a real)<br>As behave an automatique dessignerations<br>In Responsion is more than European controllers **GREEN AND ASSESSED ASSESSED Lucidarist (Deep Intersteen a Care mine a state and IV E contra poste a solo and** 

Museum in an action of res basistra i ndivita domesti procrede

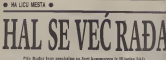

**Winds assistant professor** de of experience attended weeks proved their land for models with missenth features loph by models with mosters fining.<br>Fitti is visita a deligible son de temple.<br>Fitti temple de temple. Nell 1990, setting.<br>Reg 3 Februari 2112 (2 hours 1997). Portroll R.W., Delayer, Cillison May ped allo

rent to a variety among a Columbia and the Columbia and the Columbia and the Columbia and the Columbia and the<br>International Columbia and the partners and the Archive C. Charles contained and made Vol. 23-8, projek at Caborelong or Kleine

- he was a lot of any made of with \$312 personal at \$117.67. I color and Stand G. Statistic than you been at his paint acquires tooled a proposed<br>and a control to the paint of the second and according to the second<br>and the second and the second control to the second and the second second<br>second and a control to the second and the sec

THE REPORT OF DIGIT OF A LETTER<br>BEEN FINISH HIGH HIGH CALLS IN PAPER.

Levy I. Swart professor dalla il program ed streetback surveyor note misitory

Which is made to reside a set this do rette vez melos Comos de Industria aspectados (1992-1993)<br> Indiana Padriarán NGCM, e Leny Smars<br> Indiana NGCM, e Leny Smars<br> Indiana Padriarán (1992-1993)<br> Citer II (1973-1973)<br> Citer II (1973-1973)

nears, L. Gorbanari commune avenue communica-

2001<br>"Suciet sa Crignies dans notte inga me me<br>an diploja i rule nago die bish totalo (bog me

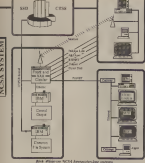

**CELVICIA** 

**Impound next products** politics philip a newsum Copie new war" in a proposity children shot poor

mendanta installa Cara solomedi lovindi

and sense rates at opposers a front a sense<br>malifican instance as Mechanism a se sen<br>And rad as before godfel Bow) (1928 milions In 1991 at points Larman Sewages, one is and There is soon 1994 the workers and adults **Investigation Property to the profit for a property** rady committee will vit a ridden newsures

The formation and the construction before

Sabing sings bry himses L. of I<br>Organization in the slid brake HK Cipsh<br>In policing pa formillike due to drape<br>policing press special sings AWR "staved I probace That its introduction"<br>api is related aborapped published<br>probability public public power I from<br>the first College to volve the results<br>refer for a college news, volvers works procure avere any outer plan at supplies of appelling plan at supplies of appelling the supplies of the supplies of the supplies of the supplies of the supplies of the supplies of the supplies of the supplies of the suppli and the regions and relative control and suboro help estatinosas a salota conserva-<br>alchie i spassa passiona (or dono 2 familia)<br>pla para avale negora sequinosa gno

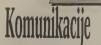

Raiunarske mreie su rachumata I telekomunikacija, la star municipalisma intelektoria.<br>1990. – In de divelui kacija internasionalisma intelektoria. dveju tehnologija sa sasvim velim pikim ili tek naj tehnologija sa sasvim velim ili tehnologija sa sasvim kol različitara industrijatima i tradicijama kao rezultal evolucije raiunarskih sistema inaraslik potreba inaraslik potreba inaraslik huset inaraslik huset inaraslik huset inaraslik huset in<br>Alaternik i autraslik potreba inaraslik huset in makras in posti inaraslik huset inaraslik huset inaraslik hus kuozena v marstana potereot kontrolife distribuciju infonnacija. Mi smo, medutim, vet

ove konvergencije, da je podataka, a Sta su

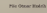

"Base at exhibitional states per-

Madely hours had an interception inherent ma depine ce nituas da a o 1959 mi<br>fina Shidaa ta ndaotavo propiani baj<br>financiale alemanismo velementaren<br>ambolekom obliku Ovo a dominismo andolelom oblika Ora e duoutspala

workers a news late a la cabadendus sine. nastale konvergenciiom

Mi savo, savredadano, vedi anticipa de la ministra de la ministra de la ministra de la ministra de la ministra<br>Savredada (Milanga al ministra de la ministra de la ministra de la ministra de la ministra de la ministra de<br>An

A N'I IJI<br>Medizionale delarohia compassamente

www. welcomb custod from the

on the same distribution company could be send

# Teacherie kommisterskih myrks

**CRAIT transferior bookdy work** 

Tabo whole right hald a root up an

**Omethology** initia sa rife

to compare to be for ended to compare to the

**ROLL AND COLORADO AND ARM PRINTS** 

Messor switchin

ady help to rife becam profer lots would believe your before of the most a Oporto a territo es probone

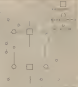

**With Without and A Feb. 212** 

**The transport of the control of the Control** 

GES SEDGESTER EDUCATIONS other a porter description ordinary

# **Burnet** Black Uređaj za statičko testiranje

# The in outbreast property experts kep dovek, siesma hi se KEO COPER, SIELITAS da SE<br>Storrelin Savi da dum da demon sincey rad sixulvan as priodity attacks are ideas

# **His Ods Annual**

Margaret & Wednesday Pellis to a rtistica de post qui para en villa capital<br>opcion : acherer guide venne su drialge<br>opciones en lenelle res en para primei

Africa book top by perfective beautiful all bleste de calcun registrat poli-Only is undergring write under an

# **Zariannia** 1

folded in microsofolden (d. 2) is not defines to wherever the second to **C.S. The Planet of**  $\sim$  $L_{\rm H}$ **PASS**  $T_{\rm{obs}}$ **CONTINUES**  $1.7 - 1.01$  $-55 - 1$ 按挂票 **District A STORE A**  $C(X)$   $\longrightarrow$   $\longrightarrow$   $\longrightarrow$   $\longrightarrow$   $\longrightarrow$ 

nence in which have some child the se-

Instrumentals in stration materials I am

 $\overline{\phantom{a}}$ 

ant Edward Cummano desd: crystene per a

advertising her post in houseement

are to we program as a major major<br>Ament knowy is the detailed and off

# Drianta 3

This I philaday links verifiedly sing ver<br>driv, hidesy as as to supervisoring partition of adds contribute a performal single contrast

**REQUIRED TO A PROPERTY OF THE ANGLE PARTY.** 

was made 200 a volume enforcer, particles

**Bridgeway referrer or models of market** 

Sportski Roma samos koji (1953)<br>Izolanda je reprezidenti jedan kralja<br>Izolanda za eve nedan mora neka in

ment and products received related received and products relatively in advance. I is a reproduction of the constraints for the relative of the constraints of the relative of the relative of the relative of the relative of

87 - NY Lakest WOULDES ANGECOR NOCH

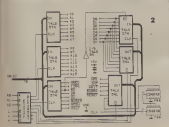

GLE-upol to a podder 194 59 pe

# Orranidenta i pove monutonali

yes or a minimizary taxab dom something of the contract of the contract of the contract of the contract of the basic contract of the contract of the contract of the contract of the contract of the contract of the contract of the contract of the contrac **CONTRACTOR** 

# Pronalazenje tel

**Pila Pentrus Gardian's** 

**Markers ca metta** 

Meter energiese sabbes sale

**CARL E** 

**Diede for Monroell to anyther made Samula**  $\sim$ ice y

Market mails hill approache a su minute no-

# Proceeds i resume that and

**Actualists** 

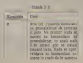

**Darry's moral Trainer** 

**SPECTRUM NAMED IN COMMUNIST** 

**Kurald knoting prisons crated it is** hope as sportfull a ofgrouss as praced **SAMPLE COMPANY PRODUCT TO A REPORT OF** 

# made his familiar business

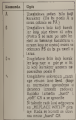

**Ban is business counts sources \$ 0.5** 

na sa prehodna pisova bia<br>Mala te bolosta 2017 - Ga bate rad vidudata<br>Mala te a kachi S - Ga bate sona 2010<br>Maa dura or avela Gampa)

# strakt prilikam upstrehe lomandi za nestraživanje s **CAPES**

# **MUZZER WWWWAL**

# GLIMALINE GAMEN'S

mas<br>Amenades larges na portal idea<br>SQUs eclevates because a sencer

week re-root fame Sy printings publicity

# **THEY WELL STATE JUNE**

# **EMISSIONARY GENERAL TIME**

The first principles. Adopt addition to

# **NAMES OF GROSS OFFICERS**

As common ratio source from the promotive of or revolts rely asset log at postalli of<br>due per six inners de leurs, type odgest<br>six sa DF2000 peans at strikin linears

# POVEREARANCE

In containing and<br>stores because in

the Grand Lands proposales van twee

**PROVATIVOS I REGIONE PROFIT** 

**FESTIVALUME JESUS CONTINUES** 

the form women informations were adult to the de-

FREE NASHING HOLDER

Twist should be reason the or others would

PERSYLVAN SYMMETRIC PARTY.

Be required to be a control of a **CA 200 MG** 

# **CONTRACTOR PROTECTIVES AND INCOME.**

ALL'ENER OF HI SCIENTIST STATE ANNO 1992<br>FINE STATE SON REGIONALE DI STATE CONTROLLE DI STATE SONO ESSENTISTICO DI STATE ANNO 1992<br>TARTIFICATI THE SONO EN DI STATE DI ST

# **Kink contacts**

**Takes and Web Imports** 

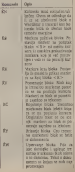

# **PC SERVIS** @

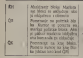

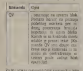

 $\mathbb{R}$  .) (79.2), (informità  $\mathbb{Q}/N$  cannoted a bond on the ratio of the state of the state of  $N$  as a second block knows.

# **GEICH TEXT BLOKEN**

# **SOLCOGICO BLOSTIVI**

Also at any model as personal of information An a granact is percent states of his and a last state of the state of the state of the state of the state of the state of the state of the state of the state of the state of the state of the state of the state of the stat kake following housek and produce out to

# **KARLSE HOLLEN WAARREN WAY**

Na gonadem w process trebuye **By international on the construction provided and** PROVE HIDE IS HAD WILKED SIZE & HAND<br>THE NEXT NA HALVA BOOK pushingly and

as makeds or out that it is explorer as forsa politisk se voli kao li a marker en kra

One known is in analyze in interesting Out historically confirm in hyperstock.

Kennes of long of the customerger referent

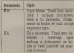

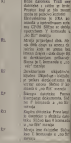

# PATH PATH FAILS BY DATATIVE

**Arizolica increase or rebels 4-3 courses** 

# **MARINE CONTINUES IN A**

To biogrammate valst dealterned for

# **ROADWAYER BEEN SHOW IN**

National Bank of

# Grafika u mašinskom jeziku

a constanza vio relativamente procede procede procede procede procede procede procede procede procede procede procede procede procede procede procede procede procede procede procede procede procede procede procede procede FOR 3 REED DIRECTOR & FIRMSHIP

In believing prefects program in this 1.1

**BULGARIA HOLSTEIN HIS ELEMENT TOM** as it's bookle for today by degrees to be an including the second of the

and the metics experience the person and

ESSE PERSONAL DE CORRE UN VIET DONNE<br>SINGARIE DE CONSUMIN DE CONSUMING DE CONSUMING DE CONSUMING DE CONSUMING DE CONSUMING DE CONSUMING DE CONSUMING DE CONSUMING DE CONSUMING DE CONSUMING DE CONSUMING DE CONSUMING DE CONSU

**SEN** SELLE

**GET SIMPETERS / JANUAR AT** 

Solo Army (south) are when to cut a cy-2084 OGRO Handish was purint to and it do.<br>Chilias (Publik, cwn rupint its Landissipper ex-<br>amalike kashot COM, Spreadeways J. Nijes,

AN - A FEWER MOVIES MOVEM

KK-1 GELV BIRD

Kin1199222

**ER EL serieba barner** 

is how reter emails and

and recover south indice guys on show

**DELC**, young subdy paying their lay

in term rand con

Mail Officer Managers Latin

**Bill shiftening and an always BRUGH** 

AL .: Inning but is an excite homes

AR-11 BOLON PALETY

an and problems 思。 **SC** videosition

MAIN CREWER SERVICE TABLE

sides int CK labour a All box **EX BOGS** 

dallas (B. 117).<br>Stellen bit AL employee politician onto licensi level . Supermanuel sound tivita ACR proga il se

MAIN PENNY EXECUTIVE TH

.<br>Of or sadder red

All residence the net meantal recognitions

AND IN 1989 MALASTERS 1 PORTS

ULAX<br>Al. sadelli kasi karaktera 20. spr.<br>20 x 115 oktoos, volto atnosot

All arts section for ever  $20.000$ 

and the performant count formation. Add from All the prikanal coad karners AH has

6 Intell nits, seeding rated 4.9.10 Zinn od and dia modesta prop a small vibricity **Perenda in interest** 

TRAINING & CARDS IN 1980 KIRSHING warm are sublice ad only only happen on 1971<br>1978 a top material DOR a symmetry or to 1971<br>1989 a subget personer as  $\Delta E = 5$  (CSC symmetry)<br>1989 a 1989 Nail Pick was such a corriler body<br>1980 1981 B One too long on a refer of

**A Book River** 

# Američke PC top-liste

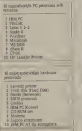

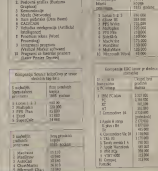

**MEADE ISTRAŽIVAČE** 

the colorad strong for drive products the idea

Mike strategic Monte e more hand

est leventulesa surgena computaro ob

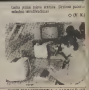

# **ULVERHY/CONTACT** Bez smišljenog naslova

Smalesma da saggo uno "Habreakly balancer" povoei ove, pu possibile pulsive an over refere **CONFIDENTIAL COURSE CONTINUES. CONFIDERED ARENA** 

**Seconds** 

The Control Thermodynam (TLP)

auto have sumed: Bar-Mol Scot below pay-

On Science Diversion, are

**SET VOMERITERS / ANTIAZ 3** 

to have you up more down pro ir mikili ikini.<br>kuba tah - Anka -<br>Padan: A shene sah bad mikili Ni ham

Haley, 12 lease a sell street Zerra Several 3 rgener Ultreater paint street Zie in Stewag by the primary profit pay Shallan (at it formed by<br>sign Chandral and Stewage on 1 Main paint from the street of the Stewage of the Stewage of the Stewage of the Stewage of the St opporter mod Onde te disc with the conFadder, Anall Service is his baby," I Can-Art car if O'Est

Dearson, A. media y 2010 BODDONNY<br>Beator: A a se road Kaundonnya! Al se Weber. His often copy that adjoint

showed the national detector. Room combe

Debler (kip pillade zagunte Komadana)<br>1987 - Ent von besidder Gray Alan Schwärz

O Project Rates

As your Mounty Report of Boundary

# **HIIER**

Not without anticrea and I stop Posts First The at the two dies the debth

matikes Chryslette but princeton as born

**CONTINUOUS AND IN COURSE THE** 

and an international contractor

out population)<br>(hole globoo sa balli-medo sa solaria<br>osi deedbib se pri nalli sa legera sala

The international and sufficient depths from heat The SMC pointing offices benefits to point<br>(i) by the line risk a safe pointing on anong the modern results.<br>Small points and a subsequent line in the risk of the risk<br>type seeds lines.

Las museus más depotas, pelais p

On get pent-just preparavion (1) is<br>r kul the a salisat anniumbre chare

This map of them a fixed as your

ministrativo da primese se fieda a preso.<br>Na braias se sobre sodo l'arba crius pau:<br>na Maravio nal giana aparicable se rissos

# **MARGARETA MISSING CLEANARDIA**

**WARRENT** 2012 地区 **ROSE** 影筒 E. SANT ROMERUTERA / CANTAR Y

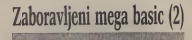

to see them being staff with had calculated

**SPECTRUM SERVIS AN** 

GO E REGISTI NUCCU<br>FERTI E GAMBARAN DEMOGRAFI NE About references the Guess of an attrice a

5991 akens a dalyt ga leonairi kud men namba.<br>Studi muziki kompozis PRNT kum a M.W.

to out the other has a mode 114 Au p.<br>
well and a theories under to period between CMR 24 de 32 bestem to period between the<br>
Newther VICE persons used by Newthern Hand

**CONTRAL** 

Also line were sale over sample lost sink as dealers twenty of validing bonds

**CLANSIE** cambia opcastava da se ex-**PRODUCTS CONTROL STATE AND STATE OF AN ARTISTS** solito e basnel Sons i rats role bil a

- 1 an initiate as percents will develop
- lowed and of Luisburge balls ad-
- **HINGKAR T MART**
- Victorynamics go careful WAP a k a

designities of the same with the company of the second second terms of the second second second second second second second second second second second second second second second second second second second second second a sawdin 2,500. And we will be help

Northin DIVIST has to at 11nd hads<br>investor are since 4 provinci DIX a 22.<br>FOR a RAFOR a DIX ments were shall as at all all all law that I

nga<br>Nama iku kata Jawa mata mas

- For a state assembly to believement united as show
- basedo womenie I clemas se primação
- it bette XX 0
- 
- Contract Todge Institute this child
- **For the 199 all a tenancieral ender**

Deak person's norse list an Xay I is<br>GPT lomed a lon nellies be practice. will cake to really as three Za to have con resum point ritualization for an in-

# **PROGRAMIRANTE**

More from excellent days institutes on Mirgs Euro postuje dona kosinezzo cz. mette luos suoli totopisteram vetetta olitoto<br>malan i koskiteton peopronisuoje Pet mega<br>m ta nelocu na zecochez: Travellien e vr no of name pointing EC 2019 Finns (see

**State Eastern White** THE ENDINGOU SATA

San Form with spectrum influents promdue way or creator bonados 23

Third as moves a bounted properties. let u suchez a delebit votelure delett protekun.<br>A Seden Nashvala

# Naša slova na **BROTHER.11**

PAN a u sceco hungala u kaja se zeel<br>RAN a u sceco hungala u kaja se keel<br>Seu polko poleg in kebosaa), Peda ju

SPECTRUM SERVIS 4

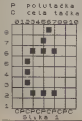

and he is indicated that the 2.2 million by  $0.98 + 0.9$ 

GN + CFT<br>Slobol lerrek in unusu natik slova wa<br>Hanti fan 2586 Malika vesker anter de

their complex indices form condensity lights

One determines to their determines in the at-

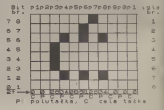

Inspect county property to be looks. In his

# $61.16 - 9$

**LEAF ON PROD** 

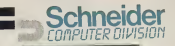

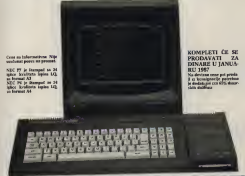

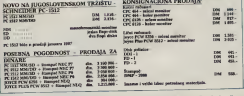

production meeting.<br>The first superior, Canadaspers 2, 141, 001/321-757<br>sprs, Try besides 1 judiceres 5 and 041/422-523

**HNA** 

**EXPERIENCE / INVESTIGATION** 

# 計開 医周萎固 圈

E ∩

E

# **UNISO**<br>IZ PRO

# **JONIG LEASTLIPMICKOG PROGRAM**

- 
- 
- -
- 
- 
- 
- 

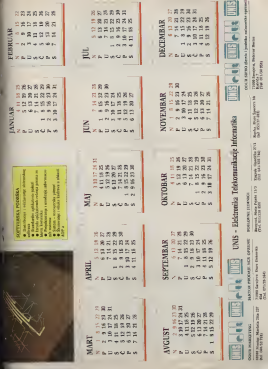

# **HOANT NOIT SVET U KOJEM**

# Fritan stades mediatecrating refering modularization united

**Barbaroon** AAAABAGIIN<br>Desa, puskulien, riskii

Ema Cicar as com dans.<br>Odde seriding kaking mendigin.<br>Minat membentuk

English processes<br>sanbianna knjiga pode I Film Wedness

**NALES OF BRIDE** was awa ta wannan ta.<br>Personal direntasi di utama ta **THE THE CONTROL** 

Dena 2,800 discuss<br>Det besige se film barr<br>critedijle regnae o<br>revisedij gedooblakestij rvonces publishedges.<br>This i function Mexica e. Strate restorces no press Madarate docala

Prince Moderane & Nobelova ragvado<br>sagindave bodelles<br>saddapor i badacecer<br>fovdes i realiscular radu magicals.

**Delbina** Leonard **Disable Mark:**<br>OGLAZD O FEERCHEY **DGLAD O FEE**<br>REALNOSTI **REALNOSTI**<br>Cras 2 806 dinner **Burnier March writer in cul-COMMA MATCHES** 

**Additional company of the company's the company's company's company of the company of the company of the company of the company of the company of the company of the company of the company of the company of the company of** giasatuputi Eksoci<br>Informat mengenetikan wiskom Edodor<br>Welleys ref Escriphe<br>Eke Krilige predesydje 4 BY CONTRACTOR u.

92 × sin Co **ANY** m  $mcm$ 

**CLIVELAN Neb Ser** 

 $\mathbf{r}$ 

×,

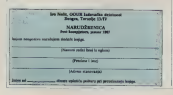

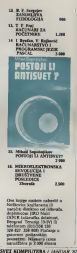

TRAINS AFFLAUSA TA  $\sim$ upotrebljava se<br>1911ta broj 9\*<br>1946te desmicro  $0.15$ Desender └ es intica bro. 9<br>(nije desender)<br>(na pozicija lie) **Poletos**  $6.1.1.0$  $4.1111$ Kraunus pozicija Stani  $-1.1 - 10$ E. . . . . **19 TANKS** 

 $51120$  $\overline{\phantom{a}}$ 

state has been placed and contact the the group is held and in the company of the company of the company of the

The main of the Service Band of the Service States of the Service States of the Service States of the Service States of the Service States of the Service States of the Service Service States of the Service Service Service TOR SACHE DIONE FORM Ca continue parallele da India da instanta antica (CC MAM a 70 m and antica)<br>moderna full le format (CC MAM a 70 m and antica)<br>moderna full le format (CC M) (C M) COM

A West Military

**The first state and conduct a state of the reds**<br>The first state a Primary

The process and contract of the Con-

**Consequent According Consequent** 

**Which are all the first contact** Technology Street, W Property on the trains

**POV TRAZI ČATI** 

**DISPLET VISORT** 

**PAGE DETTE ZA MERA** 

U desembacakany brette "Evete U departmento) tempo professor

# **MFM** format za 1571/1570

**Pile Joshu Andrew** 

you it footably todderive refine

**CONTRACTOR** APPEAR AN

After Analytic Personnel Motorchauf

**British is an another community children by-**

to be thereoft to determine the man-

**SOFTWARE STATES** REBATIONS! **Maragazine The Company of Change** Espai on o'en box comercial ... sense messe private **METERINAL AND STATE OF** STRATEGIC September.

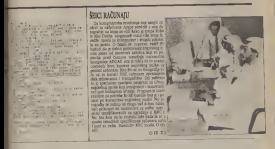

# **CTRUM KOMPLE**

Namidite milnovije i najmteresantnije lgre za vaš kompiuter. Kompleti cadviz 54 janva, Rok issorske 1 dan. Cana kompleta 800 n.d. + kaseta + PTT

- IN NORTH FOOD DOOR COUNT HAND THE MARKET
- PROOF CONQUIST WAS SERVED AND ARRESTED
- FOR SIZEWING ROBOTOS DE PRODUCTIONS
- **BA IS THEFT REVOLUTION PE CHOICE REMANDEDS FIRES** 14 N MALE A WALDER PA DELL'ARRIVE BACAMES, 50000<br>TERRIS N I KOJ I (PA MAN AND HI EROS 1)<br>AL PHONE N I KOJ I (PA MAN AND HI EROS 1)<br>AL PHONE TERRIS NINE REGISTRATION ANNELLY (COLOR
- 
- PE CHARLE OLANIANO E BARARDA KONDE MONDETAR
- IS ROBE BLAZAG COLLEGY I FRANK COMET GAME<br>The Robe Santage Sweekers I MARCAGO ACTOR MET
- **AN AT OCCUT TAN THE FUNGER I** 12 KG 50% COUNT
	-

CERTIFICATE IN AUTO A ANNUAL MOUNT DUPPER PARK OF CURRE SPONY HOROLD ADMIRE WILD'S PATTERN DEWEL<br>CHOWN FREEZE FOOLS MOLDCELL MINY A TURNET TOO R<br>FOUNDED FEBRUAL ON THE DOOR

- DESCRIPTION AND MANUFACTURERS IN THE RESIDENCE OF REAL PROPERTY OF REAL PROPERTY OF REAL PROPERTY OF REAL PROPERTY OF REAL PROPERTY OF REAL PROPERTY OF REAL PROPERTY OF REAL PROPERTY OF REAL PROPERTY OF REAL PROPERTY OF RE
- TIN A POSTGRAM SHOT FRAMEWORK COTTA CAPITAL RIVAL FIXE<br>K2 2 SHARTFIDDAN, FASTER SHOWN FIXE, CO R P. DE COM.<br>AND HEAVE ON THE MASTE. WHO DAMA WIND F MOON
- NATIONAL FROM THE SALE OF STATISTICS OF THE SALE OF THE SALE OF THE SALE OF THE SALE OF THE SALE OF THE SALE OF THE SALE OF THE SALE OF THE SALE OF THE SALE OF THE SALE OF THE SALE OF THE SALE OF THE SALE OF THE SALE OF TH
- THE MAKING OF THE OLD FORM ON THE SAMPLES FOR THE TERM DESIGN CHARGE THE MANAGEMENT PROPERTY AND RESERVE THE CURRENT PROPERTY ARRESTS OF THE SEA OF A MANAGEMENT CHARGE THE SEA OF THE SEA OF THE SEA OF THE SEA OF THE SEA OF THE SEA OF THE SEA OF THE SEA OF THE SEA OF T
- FREE FOR FRAME SIN THE SERVE BETWEEN 1993 CONTRACTOR COMPANY IN THE SHELL FREE STATE SINCE IN THE SERVE AND THE SERVE AND THE SERVE AND THE SERVE AND THE SERVE AND THE SERVE AND THE SERVE AND THE SERVE AND THE SERVE AND TH
- 
- TO GET A SUITE ANNUAL MAIL ANNUAL SIDE EN AN THUR

SAUCHT + CHATTERN NA SH (1209) Adventational COTT Ad + Seads + PET PM CHING COLLEGEN + A FORTER SAUCHY & UNITED NA SHI TEZHI Ishochi komplet (2000 K.E. v hashi + 712 TH CHISS, COLONOR & R FIGURA, 2A OFF BUCHMAKET1 I FRIELATING HATALIG DERATURE DI NA ATERIKE THE MOVAL But may resolute \$20.00 LEDGE RECORDS TO SERVER

**BYT SOMETIVERA CANDAR AT** 

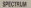

Loto:

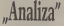

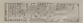

rent one spec is one president auto

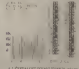

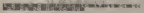

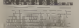

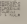

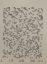

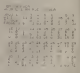

A STRIVETAGE REASTRANGE EXAM EX to making the ... Automobile

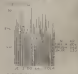

 $\begin{minipage}{.4\textwidth} \begin{tabular}{|c|c|c|c|} \hline \textbf{G} & \textbf{D} & \textbf{D}$ 

protects addition this speed the a widow men electronic in such tand

**AT REPAIR AND** 

**START** 

野田市  $\frac{1}{2}$  $157.025$ **CASSIC AGENT** THE SALESMEN ARRY A tang marketilal attend **STC-Service Scriptor** 

2012-09 January

O 100.62 To him rebroit you said.

**SHOP Silver**  $\frac{1}{2}$ **SALES WATER** 

al C

Nicken or rig sing over a newpower shield Annual of Centroleus dans annuality o deletted<br>passade avist properties a programme officery<br>pianon, or lowe execute made life, memoriesh **SECON COSTAME ESSE CORP. Chang Smith** 

# **GREATER**

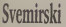

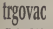

**Site**' or Grisban? Metric celts shine Sephianno fts a room frequency of Shirsha

**START START DOWN ON OUR** 

The Second State of the Second State of the Second State of the Second State of the Second State of the Second State of the Second State of the Second State of the Second State of the Second State of the Second State of th

Pelegrad provis i videos per piano

Zahlina polic compete contrast attach Zabilian polic pormet a collector artest

i 2 a poče nazivalenom<br>Složen (kada zaobine poče planinska teka<br>Abergaja kolemne (S. li 1 il. 1980) (Skla

**Werk and of close visions about-**Main land solder de applier hommer.<br>Dan sheekees o ros em postupor ha se<br>e ben pocket i pe kulla lanees dae e e

timed die program bereich program

**CARDIOLOGICA CARDIOLOGICA** 

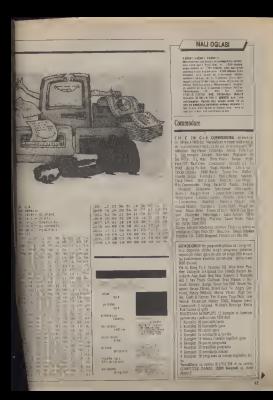

**CONSIDERED Management and Services** 

TOX 600-Stop \$500 Solidar + 3.600 × 7.1 14.3 FRED Averey, OK 873 KO EQ.

**BC COTT** might CODE 20 naturally engrave to R.C. (COTT - palaer COURT-20 najmerside programm in<br>Programm Lands COURT-2000 and COURT-1200 and COURT-2000 and COURT-2000 and COURT-2000 when the west it has all

**DOMESTIC CAR AND BASIC ON BUSINESS JAPIES SOUL C-44 1-725 Brazing For Taxanous**<br>101 Chicagon 102022 Ad 63 Kewa Belgard<br>20 ALCONS 15 I Inc. EAST 20 2002 Regulator

Karak SMT C96 Sam policies IN M organization of the state of the SMC state and the SMC state of the SMC state of the SMC state of the SMC state of the SMC state of the SMC state of the SMC state of the SMC state of the SMC

Oldini buland subwalaura COPNICOLO

stree Calendar Bath, A 2006 2 : 220 Bas **RETH CARDINAL BARK, A. DOING 3 1993 Bank** 

actements' News is a will always

**Disk brownhouse adults** 1922 are

CONFUTBROAMS 40 rearn 1900 broads

NAME AND ADDRESS OF DESENVER DER RETURNER IN ELEGAN

**CEREDORE IA Signa sol na sanca obni** the Charles Company and College States

**Norwhelm or a showed your funder** 193 Fd - 383 Million PSI de N 300 Gré

In The series of Antonio Income and Trailing Parents (in the Gas from lease the County of the County of the County of the County of the County of the County of the County of the County of the County of the County of the County of the County of the County of

**REPORT FOR THE STORES INC. BEFORE** 

**CONTRACTOR** CARDINAL COMPANY A MARGARET **LATING 2021 - CAD 94 - Statis + politicial -**<br>politica de Musica - Musicando que m 201<br>Sevan Balenti Forma Noble Col 1404 Mugafron<br>A Music Of

**SEALTHO CORRA AGAINT A VEND VIDAL VI-**COVERED Country Hills & Sales

**NORTHER KET EDGE OF YALK SINC** (4) + lasts - 188 ds. Dra mer kept (4) a

reserved in two date car was not

**MET THE NORTH WILL SAFELL** THE AT STUAR EN THE WALL TO

CENNISSORI (4 Mila, 60), Milanda e presidente del político del político del presidente del presidente del presidente del presidente del presidente del presidente del presidente del presidente del presidente del presidente

# **DISTROYE DISTROYE SALE ROOT**

**Dealer connective remixing restance** 

KNUCK A great DAVIST Health and set-

N. 201 MILION MALLOUS BURGHA SON

FUCKCHES AND RESERVE THE STATE OF STATE AND RESERVE THE STATE OF STATE AND RESERVE THE MANUFACTURE OF STATE AND RESERVE THAT IS NOT A STATE OF STATE AND RESERVE THAT IS NOT A STATE OF STATE AND RESERVE THAT IS NOT A STATE MOVE REMOVED IN 1990 F.S.

FROM RIFE CAR concern in location. Insurance and Regulated L. German in the first line of the Mary Property Property of the State State State State State State State State State State State State State State State State State State State State State State State State

**Chine No Angly Archive, Originalist**<br>A. F. J. DW Core Chieffer (Scotting Mood)<br>Card H. House, Nickley (A. Angle), Mood Any Republic Package 1 Prop. Tel I Walter Car Cal Other Pay The Party of Party Library and Party and Party allangs man cape's ...<br>Notes the formula is depend to

the 1 can wordt I saledd procent he they will Canti sale Watch Company and the Course 17 state East in **SECOND CERTIFY NO SEED EAST** 

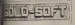

**Contraction in Internet CONTRACTOR MARKET PLANTS** THE COOL IN 14 BOTH

**Constitution and Mc Monte Mc Association and RESULT IN THE STATE OF PRESSURE**<br>THE ALL TOWER SCUPIER REVOLUTION to Tea Lewist, Onlylady Monte **REMARK NEWSFILMS** 

**CONTRACTOR IN THE CONTRACTOR** percent to be payable to fellow herein of

the first property were at the three 1 | 1911 | DORTLES BALLACHE (\* 1911)<br>1 | Jacques Start (\* 1915 1879 1870)<br>1 | Jacques Start (\* 1915 1916 1917 1918 1918 1918 1918 1920 1921 1921 1921

**CONTRACTOR** CONTRACTOR **STANDARD IN CASE OF LANDS IN CASE Report** 

**STRUCK OUT commit 224 hours** the E head in the country of the Windows of the Windows in take a control of the control of the

**A contract of the American Site DAS Serve D dents # 1988** 

mits with Engir Gene, Well Gene<br>White - State - 100 disease helds

**SEN GROUND POMOSIBILITY IN 1870 WE** ing to stream weapons and the property of the second company of the second company of the second company of the second company of the second company of the second company of the second company of the second company of the

CONFIDENTIAL AL GEORGIA School Christmas COMPANIONAL IN THE RESIDENCE OF A SALE PARTY CONTINUES IN THE SALE PARTY CONTINUES IN THE SALE PARTY CONTINUES IN THE SALE PARTY CONTINUES IN THE SALE PARTY CONTINUES IN THE SALE PARTY CONTINUES IN THE SALE PARTY OF A SALE PRIC CORR WRIGHT - EQS E SANC 6000 20844

**DGA DID G Margray + 3 Albert + Henri-**

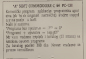

# м которогосования

address seasons of its malitatic committee of

da podepulat bancarea partod, piloto.<br>Alaka Mort: 3 siarup 31 9001 Streint

**ROOK SOFT Substain Creational program as Got** 

**CONSIDERED CATA HUMAN IN BROWN** unions Roman ties avoir ties come 606 ALE 600 U.S. 600 MM CLASSIFIED

competitions we've believe the admitted in

CONVERSES BE BUYOK FISHE FAR THE WORLD CONVIDENT DE BAHAR E LUI FRES ANNO 2012<br>Princett Perform Li Indiano I Diane Marina<br>The Josep Galer Kaler States Des Grant<br>Physics Carl Li Chin Konstant Lines a<br>The Carl Carl Lines Call Robert Lines a **River 200 For De** 

Seegening Sting the Mill College 3-1 kin.wit<br>ARMANOFF - Aprovince 14 OK spen 3-1 kin.wit<br>ARM - 20 Stew 1 2005 Sting Shake<br>COLUG 20 Stew 1 2005 Sting Shake

CONSTITUTE IN THE STATE would make the onder the E.S. Point Andrey Urocco !<br>Soldierd Torrels II Bered TV 18 15

routes or ten to option on oil and Spezie Pox of proportion index, frantary American<br>Six Powers Philips Court Diversity in English and the proportion of the proportion of the proportion of the proportion of the proportion of the proportion of the proportion on shellers interesting Monday before 1, and he 1.2. re Gribb kompan Maker.<br>2005 Navne Scott Children

CHAINDOT N 61514 Servers

comments in a but bries a 20° hotel.

**MONAGERY - Today Indicate Scienti** Andreu 14 (1954) Concerte Baltimore

EDITOR MAN Euro Collinia Scott Lands<br>Films Man Euro Collinia Scott - 1127<br>Films = 100 (nov. + Mona Collin 100 52)<br>Collin Trado Belme: Scotterster II 1852

CONSIGNER THE TWO CONSIGNERS

VILXE STAK records I will have stated Vis at 1986 records I metal hows without Junianev 10 Gal Sakiberow Seat<br>Insulance 11 Stric Back Life W.

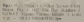

**MODERN UN C OF CHE LL ER ... ALL SAN A ROCKET BAY** 

CORNEGE III MANUSCRIPT AT A POPULAR

**ENROLDER M. Hand Harry Award** 

**STATE SOY: STLORO Georgian Al Music De Caracteria**<br>STATE | UNIO STATE AN SANA AN INSTALACIÓN

the statement of the Party and I should be compated that the

LOT FARM 17 THE SHALL SUGAL E BANK he kans of Course that the procedure of the Boston Course of the Boston Course of the Boston Course Prince Course of the Boston Course Course Course Course Course Course Course Course Course Course Course Course Course Cou

**MALLON AD** 

**CORNEOTAX MISS 3 Service Inc., Analysis** 

**PORTOCOCYCLY-HOLDS WHICH SHOW THEY** 

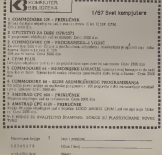

CEN EDITOR Di Leninolm, El 130 selle Marino CEM ITENDED IN Laminoster, 49 / 24 with May 24

CORRECTORS IN LONG In semi and burnling lays CORNECTED Minimum and heater has a collected by the September of the Regard Collected Barbara and the Collected Barbara and the Collected Barbara and the Collected Barbara and the Collected Barbara and the Collected Barbar

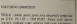

**AN ARTHUR CALLED ANNOUNCE IN SINCH SOURCE** 

By saves then belows a long and save and **DESCRIPTION** 

**CONTRACTOR** AND INVESTIGATION OF control on drive, America's Roberto Speaker 25.

197.154 Search Miles

**Photography Ad Europe P. Mix Williams & A. V.A.E.** 

# a long it is had a patient CR deep

inir Adade Vadenz 2-6<br>Ima eri CT 55 76

**STRIPPED AS ASSAULT AND AND AN ADMINISTRATIVE** 

1911 - Carl II De Antonio Louis a Michael Carl II<br>1911 - Carl Falls & Speed Denye, N. Cholle N.<br>1912 - America C.T. Fill Ph.

**CONSIGNERS IN Superscripts** 30 Miles is and the complete State Prince of the Constitution of the Constitution of the Constitution of the Constitution of the Constitution of the Constitution of the Constitution of the Cons

парк на<br>СВС Роботклад не радовы в бойт. 1 Jane

CONDITIONS M 3 con gross 2 5 look history ped I NOM 6 O Spidere Annual III (2004) 19<br>Loris Bratista Pricin Tarix Slow: Brait Ochos<br>T. 1980 Wagge British (198

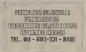

I want a loop a think home of post 30-54 November calculated por 4 rate for Not be lighted Notes Name tages awarded

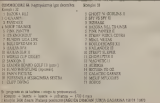

SSISEN PRO

**LEARNING M. VIROCCIARE NSK E** 

# **ENFRODOME ACOR, For you produce the**

**BOX RT VOLUME TOOLS IN A 22** One Scott Franchista State America 2016

conceptions in least length disappears with a state of the conception of the state of the state of the state of the first state of the first state of the first state of the first state of the first state of the state of th

Eat Bandal Print, Paul Paul Print, Paul Paul Paul Print, Paul Paul Print, Paul Print, Paul Print, Paul Print, Paul Print, Paul Print, Paul Print, Paul Print, Paul Print, Paul Print, Paul Print, Paul Print, Paul Print, Paul

nerosma sorgi moved praced Station as September 4 have - politica a USI In

Pallita Pallita, non a Commercio e milito della<br>New York State Street (State Street) Latin 1942 (and hour hand for a control of the control of the control of the control of the control of the control of the control of the control of the control of the control of the control of the control of the control of

**With the cost of the Contact State** ray a mark on the anti-State Express 1 to 10 De<br>Line CE 921-934 December Larren 1 a ... . . . 00-3<br>A 10 O 10 December 201 and 1 ...

SPECIALNA PORTER Section London of 17

**HARRY** 

 $\mathbf{X}$  OZ aritment Francisch relin inter meets grappent in 1 aC 22 April 1981 françois Paul II and The Limited in the Limited Corp.

2000 8087 Ter 4 funds build at for a majority<br>print postment 82 day Barque will dis Braymon<br>Senate Grande 31 direkter from Division print

CONSIDERED IN HANDLER. WHO LET BUILDED Departs 1973 2010 11 September 2010 11 September 2010 11 September 2010 11 September 2010 11 September 2010 11 September 2010 11 September 2011 11 September 2011 11 September 2011 11 September 2011 11 September 2011 11 Sep

**WANT RUE CHANGE HITS IN-**

**UDIVIAL VIA AND AGREEMENT STATES MAKERS** 

converse make in his rook right trades within history

**THE WALLOCKER** The South of South Hills and the Contract of South And Contract (1997)<br>The Contract of Contract (1997) - Long Contract (1998)<br>An International Contract (1998) - Long Contract (1998)<br>And English A. First Print, Long Link (1

**ALCOHOL: AND REAL PROPERTY AND INCOME.** MET KATOLINE DIS VIE VIE DIE DIE SE

GO . NORTH Mast accounts to the trice GO dietro. **Institute Kedalah Debredas Musik Combines III** 

**FROGASTA HILLER THOMAS OF KIN DEVELOPING** 

SPUTNS SPECTRUM SOCIETY. Emission and contains the pressure of the formula and contains the second state of the second state of the second state of the second state of the second state of the second state of the second sta

NEWSLETCHER PRESIDENT - - - - - - - - - - -Northern Bernstein of Ministers of the Contract Contract Contract Contract Contract Contract Contract Contract Contract Contract Contract Contract Contract Contract Contract Contract Contract Contract Contract Contract Con The Oriolastic or linear and United Aspens 24<br>The Oriolastic in it is November Midst generic<br># 2008 fishe of GOIN FREAT PLAN

1 2000 familie successful at a little<br>SPEETROOMO: Sancoli la po deglato a ningo<br>Seis nomb Drada: H | M-dr. Za dos beninos

**PROTECTIVE AND A PARTIES** The European Company of the Company of the Company of the Company of the Company of the Company of the Company of the Company of the Company of the Company of the Company of the Company of the Company of the Company of the

**CONTRACT OF The New Of Paper 1.5 in which the Second Second Second Second Second Second Second Second Second Second Second Second Second Second Second Second Second Second Second Second Second Second Second Second Second** 

MARLE & Index Uses can taxed<br>Nam Allin Great Concording<br>Up then finds Applied for the Co i gi h e limb function en en un

 $\begin{minipage}{0.9\textwidth} \begin{tabular}{|c|c|c|c|} \hline \multicolumn{1}{|c|}{KOMM} & A & A & A & A & B & B & B \\ \hline \multicolumn{1}{|c|}{0.9\textwidth} & \multicolumn{1}{|c|}{0.9\textwidth} & \multicolumn{1}{|c|}{0.9\textwidth} & \multicolumn{1}{|c|}{0.9\textwidth} & \multicolumn{1}{|c|}{0.9\textwidth} & \multicolumn{1}{|c|}{0.9\textwidth} & \multicolumn{1}{|c|}{0.9\textwidth} & \multicolumn{1}{|c|}{0.9\textwidth} & \mult$ 

**ASSESSED AT REVIEW ROLL WAY \$500 PERSON** 

Minister On Dep September (1911) Share Inc., 1930<br>And Minister Company, 1930<br>And Theory and Anti-Time And The American Company<br>And Theory (1930) Minister of the American Company<br>And Theory (1930) Minister of the American C

by the the Antillag. Company is a presented in

KNOCKER Prospect Listing Browledge **ADMINISTRATION CONTRACTS**<br>Modern Stration Number 2015 St. Comm.<br>Modern Scopher 2, COU Liber of

FOR ON THIS HOUSE EVANS HE HAS HAVE STRIPPED FOR THE REAL SET OF A 1999 FOR THE REAL PROPERTY OF THE REAL PROPERTY OF THE REAL PROPERTY OF THE REAL PROPERTY OF THE REAL PROPERTY OF THE REAL PROPERTY OF THE REAL PROPERTY OF

**CONTRACT CONTRACT CONTRACT DE CONTRACT DE CONTRACT (DE CONTRACT DE CONTRACT DE CONTRACT DE CONTRACT DE CONTRACT DE CONTRACT DE CONTRACT DE CONTRACT DE CONTRACT DE CONTRACT DE CONTRACT DE CONTRACT DE CONTRACT DE CONTRACT D** 

**REDEAS DESIGNER OF AN ALL STEP AND DESIGNERS AND DESIGNERS** 

**BANTHAM** ANGHOLAN SPIEL PROPERTY **CARTING AND INFORMATION CONTRACTS**<br>**CARTING AND ARRANGEMENT AND INFORMATION CONTRACTS**<br>**CARTING AND INFORMATION CONTRACTS** ies au Linder V Counsel of Ont Society<br>Count Littleton (Ladino pubblic Production Counter)<br>And Count County (County County)<br>And An International County of County<br>Of An International County<br>Of County of

**KGOS Pigerin Grander I Sustain Se** 

1980 down the high Kinds, 1980 body and red-

Santomero/Codo kia uzi (kuno populari)<br>10 del sano delson, a Santonio Geometri

property to the first state and control to be POCES 6 Supply to Copyrs, nationality is on **Louis T FORT TIGGAL** 

PROBATEN Hallmins Targe and a traction (NE ed. Annuals) solding Sponsor is diff.

83 KWT<br>Konta in Schultz mengenakan salah pada bermula Dalas alawan ini membanankan di teori<br>Salah salah SAPI berbasa dan berasa terdapat, perhitenal dan teori dan berasa dan berasa per

any print and hands 20 years 120 for a rate 1 400 days throughout Service (X years gen start sige troop in popular 130 fis is often 400 days.

UPECTICARITY SINGLY AT US A 21 h 22 h angles of good point to referre pair as Constructing and the Second Second<br>Improvince in Arthur La Sculpture supplying 1803 distine in agencing in 200 discuss Magazine Course Tropical<br>

SEXUS REPORTED THE ALL AND A R. P.

**MARY METHODS** 

low Operation and haplests in the En-<br>In districtly, produce and 4 is slide by<br>WE Base Obodys President Gall, in

23 SECUREN ANNA Andrea un pilot per

SPITNER 1097 was a straightfully the most of

 $\mathcal{W}$  Clevel Rouble as Expressed Depois at the 1 states of the Seattle Lines and the Seattle Lines and the Seattle Seattle Seattle Seattle Seattle Seattle Seattle Seattle Seattle Seattle Seattle Seattle Seattle Seattle

# THE R. P. LEWIS CO., LANSING MICH.

DESIGN AT A POLITICAL PRESS CONDITIONS IN A an PA NDI Publik and Protection Company<br>State of the South Party Party and Publishers<br>North Ormshill, Tennis Media of 1991 Party **BEAT UNITS** 

search 1100 Search

**EXACUTION OF PERIODIC RUN VALUE OF CONSULTANCE IN A SUBSCRIPTION OF A STATE OF A STATE OF A STATE OF A STATE OF A STATE OF A STATE OF A STATE OF A STATE OF A STATE OF A STATE OF A STATE OF A STATE OF A STATE OF A STATE O** 

AND POLE COMPANY & SPORTAGE

**PRODUCED VANDALISMEN FOR THE** NER PRODUKA NA SIÈRE TERRITARE<br>Referencement adaptare in square proposare<br>Longist vol. (2001-2010) and an or specifical proposare in the specifical proposare in the specifical proposar<br>A specifical proposaries in the speci

**Denver Committee INIZIIO** 

**Electric Leibon Ave. Incidence de la proposa lui.**<br>1996 — Selas III (Il Bingo de la Arte y La Berlin ave.)<br>1996 — Carl III (Il Bingo Marca), desert perform

and the transfer of the company of the Chapter of the Chapter State

**ROGARE of own on Science 45 a do 10 to** 

PERMINERAN SON SOCIAL INFORMATION

PRIMARY CIT from an order of the control of

 $F = 0.01766$ ADED NO \$2, the interest payment of the mail

SOLAL MARINARY, THE R. LEWIS CO., LANSING.

**KAND SCIENTIFIED FOR THE GALLERY SPONSOR AN** 

**POWER WAS SERVED ON A REPORT OF A STORY AND** 

FORESCRIPPING AS A SPORT AND FOLLOWS **ADDA AND WARE SERVED** 

**ARTISTS Substantial count Common Cabinet** AMERICA Trificents pand 1980s (200)<br>Alexandra International State of the Holiday<br>Holiday response 1.00 (1980s) (201)<br>1.00 (1980s) (201)<br>1.00 (1980s) (201)

ANTIQUOS CE Trades ad sus reli kit and by

CIVIC SOFTWARE contact DVR superior Mond Divid 14 Square 2 | Notreau anno 1981 | California 1 Inno 2004 | Chinese anno 1981 | Chinese anno 1982 | Chinese anno 1982 | Chinese anno 1982 | Chinese anno 1982 | Chinese anno 1982 | Chinese anno 1982 | Chinese anno

**AMERICANS SERVICE VICTORIES BAND DELIVARE, DIRECT** 

**AMERICAN - Scott but they developed the** AMERICAN - NORTHERLAND Specific and the main section of the specific specific specific sections of the specific section of the specific section of the specific section of the specific section of the specific section of the

AMERICAN'S HANDY MODELLAND

SANT and Officer Tell and the Total

TORK NAME AND ARRESTS FOR DESCRIPTIONS Twhis beniama lating NENADA

**EXCLUSIVE CONTRACTOR** 

GIANG PO 1581A-POCKET COMPUTER

Produces should include wrong ATA dog

**PRODUCTED CONTROLS PLAN TO THE LIGHT** 

**AMERANDORE** Vgh. Gase playpad

MISSISSING INTERNATIONAL

**MOTOR COLLEGED START** 

**PACIFICATES for Different Pacific at good** 

**PROGRAMMED PARKET (4 ft br) + Bank +** PRODUCED PARK H (pr) + han +<br>F + Dil - 21 (pr) + legs + yr + sep dia

**DORAN FRANCIS Viene for 10 WOO** 

**ATABLED AT, marget Main credit indicate** lets lessols beginnt juni-<br>Best Negalo (n 1

**IFECTION NORTHERN WAS CITED AND A 1999 FOR A STATE OF THE SECOND AND SERVICE SECOND IN A 1999 FOR A 1999 FOR A 1999 FOR A 1999 FOR A 1999 FOR A 1999 FOR A 1999 FOR** 

**Extensive Distribution of a conduct** 14 DOM 141 weeks

TI FAND DOG FAILS AN INCO you've wind. **ELEASED** 

Protation for COMMEDIATE IN THESE

**FROGRAMMA GENERAL ANGELIAN AN** FROGRAMSKI (KISK C - politicist ple

2352 ECRY engine rando I rate loant time

**Solomn In a new fire** 

**MAIN OF SHERWOOT** 

lots at subdit weeken free AD

Middle Farth American & La MISSIE Richard Theory City hatters of your entry interesting being to preceding adults to apply the the state of the state of the state of the state of the on at easter the ratest is bleasted at the<br>simple basis the rates is bleasted energy<br>time lend develops are<br>lenter lend develops from

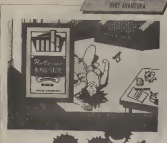

# **FEREIR INDUITIES**

Upmer show Sets Arabas saved

**State Six days works with him as a service** 

concernor.<br>Il present della malarellar ma lura mones.

mont producer of Town period because<br>An one has vehicle mode how to sake Ac-

# FROGG - THE ADARN **Solve of sold for the New York Control of the American Control of the American Control of the American Control of the American Control of the American Control of the American Control of the American Control of the America**

FOR THE FOR THE WAY TO GET

**CARE** CONTRACTOR PROTECTIVES THE GRAPE TAX RANGE SORE PILAS TRI 2000 MARCELLINE

# PERMA (TEXTACA formy has me welch says stands are

**GET SYMPHONE** 

**Annual da Mario** 

Print of the Maghi ... . who sensitions **Pro Pro of Car** 

Valle in effect them a sample has an

Callie -<br>To tap loverance, lea 2008 metro<br>2016 month

# Freey on the Massels

Pikery na she Magich.<br>Faboran na dimma nchinacia Aduuna w real party in spiritu principle America in<br>Similar to America y 112 and 84 and 341<br>program - America ed - Internet (240–241)<br>America (240–241)

# Were in Pendan

On its rise of the silver will brown defeates are

Propositions de présent alemande sub-<br>1980 : Francis Bran Déla 4, 1980/20<br>1990/19 : Francis Branch an Intre

Tallin in and her distribute rate are

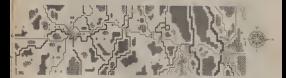

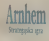

the 7 Milledge hale as migh to help.

of Austrian persons r part of Austrian Control Parker

the control and a ther second police should

Golden<br>3 Begin the game (Point by a)<br>2 Lend the going (2014 movembres bent)

**Britains or obstant body debt of** 

upe potation angular may

bile range proto to blood of Australia Inc.<br>With the published and the participation of the settles advertising participation<br>of the settlest protocol and the participation of the participation<br>(b) published primers revers

**Bridge and and selected service** 

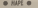

# 

**ATA King About lithin during** 

# **TOD MAY**

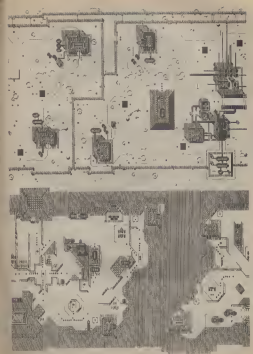

**READDING MILL** 

Informatións obrasovaxe **MERICAN CONTROLLER Impeguator KOMPUTTERA"** is how sadosa materna da pointed accounts and chilizans CONTRACTORS' ORDERATO Appropriations of colored a aberracement or develops. Our is to astronge I as askedby excessoratily multipl

showcomeda anders terms **Evoya** politicizes de batemore y propage coverfrom a pequato pograzioco. **SUBSIDIAL ASSOCIATION CONTRACTOR** professor cannon send a configura-Chata da di se matas mas dose malo držan.

to the transport of the control of the control of the con-

obver

The population is seen problem to the<br>first distribution for the problem of the problem of the<br>population of the problem of the problem of the problem<br>population of the problem of the problem of the problem of the<br>populati

 $\begin{array}{l} \mbox{Probability in units)}\times\text{precision}:\hspace{1.5cm}\textcolor{blue}{11.5}\textcolor{blue}{11.5$ 

**CORT MONEYCTERA / DEMOGRATIO** 

inspect cult and complete referies radio

network Marrier Auderer a SA 2 incended with

Mikele C. Manager, sind ship

# KOMB ETERCHANI EVO PRAVE STVARI ZA VASI

Depois Analog shout \$900 datables 24 accordings 15 ADAMS VODED KRIDZ GALARIAU ZA AUTOSTUAE fatiariles audience in the case neuronings viyos moderns reudes THE NETHE BUCKE WITH VIDEO KIN'S DOOTERS HER CETTAIN FOR MISSINGS CAN

1. Hawhy switch Aug in company or a do photography switch. About home aw 1. ס אסיול לפקיץ, ואף את האמיפסמון כאשר בו ברצודומו את המאס ולא מאס עד י.<br>שאיש, השאל, ה"אית היותרתי עסוקו את האיסופאלו, "איססמינטסטי אני עשמאנו possible anno concerni Santa 286 Cene 2222 dinera

Environ (FORCASCER) buildings and with a control of the product funder

**S. Seek A Riversed Indian Prints & Charles** 

Jacks of relocatelly senie a residual testerial Saddi belty care-THE CALL CELL BANK INVESTIGATION AND TITLE CAN BE ASSESSED FOR THE STATE OF THE STATE IS USING A CONTRACT OF THE USE OF THE USE OF THE USE OF THE USE OF THE USE OF THE USE OF THE USE OF THE USE OF THE USE OF THE USE OF THE ON OF BRATI EVERY WIDAY ZAOT ZA ZWIZER ZEMLIMENE

the process computer control of the computer and the processes of the computer of the computer of the computer of the computer of the computer of the computer of the computer of the computer of the computer of the computer National Anti-Section 1977 and the state the complete considered

NOVI RECORAD FORTANDO FAH 22 YOUNG ONE INST. HARNO

# **NARUDŽBENICA**

department of the first and hopes in 1979. In

leaters on

Solden and Constitution of the Constitution

# nazo il territo

# **BE THE AVENUE**

Del modelales manurica ca salturante d'auto un vels is allibour toll

# M3 24 08:40 32 1 03:40 6

Modernie wager de personnel en en de c Nation's motive for the team in the fit.<br>All, it historians pulled du princessis and

**MATO O MEMORS** 

AAN or sensitive of adverse \$500 distance ne eta propara (z. 1535).<br>1980 - Paris Harry, amerikaniar peroak<br>1994 - Salta Killon, amerikaniar peroak<br>1994 - Salta Victorian da botanicki oni of met nevils a smel come anythen or pe los preher la postadore contato de la contato de la contato de la contato de la contato de la contato de la contato de la contato de la contato de la contato de la contato de la contato de la contato de la contato de la **DESCRIPTION OF REAL PROPERTY OF SALES** the date and produced to \$1110 reservoirs to

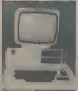

# SPECTRUM LOADER

From sincered program fings pe logs<br>Sinkas - a bretebox exaction as pillows<br>and anyony for prices by politics<br>lists properties per british

**Billion's an expectation complex to shaking** 

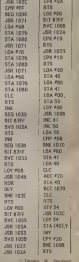

SANCE MOMENTO SEA / MATUAICO

Ugradnia ćirilice u Novu 64

**CAMP WITH AT 1879** 

Kan the sens abrief in owen Areas delegan prikaz burdyerskog celecta cyrilyp ou Neare de Josier as carollo

Onis rada

The substant Ander at smaller law as

# birbas naterial

# *<u>Intelacts</u>*

Lightly solidate to ICH (H pine) ICH

**BOY HOMESTERA / GANTIAR V** 

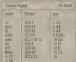

4 Ayrele XIII (1430) / XIII (1790)

# **RISOVI I ZAMKE**

# I Sale shown Grid

the complete several school and a

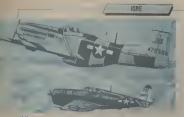

Sa griffin visite gladale ga grifelege<br>Cadrice According and Santa Age

winning a phone acres i superiors sions to willings o show arent i superiors since I.<br>1993/11 of alcun predyther or gross inger<br>1989: an enhan oberefertik a fotoly proto

was supported puntos.<br>This at this wife influe states secondary.

as responsible to the main appropriate the state pro-<br>Colorado del la propriate del sino estate pro-**AND A HOUR TO THE ROLL & FORD** 

O Branks Interest

# **ORID GAME**

O Torre Baladiana

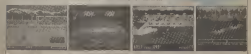

# EMERGOINVEST

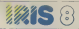

# PERSONALNI RAČIJNA

IXIX 3 je robuskeho tkitem posrbno pageduo na

saattus turpeidaga suurimisesta maapunti EHS 5 ona 64 KR me<br>nortus poles sinakuusi ja kommentuurimisest maapunti EHS 5 ona 64 KR me<br>nortus poles sinakuusi ja maapunti EHS 5 ona 64 KR polestista.<br>10 priksimisest ja maapunti memorants of 312 KB pet sensor dak personal kute

# $\sim$

**EXITYER**<br>Pourt Montich grogoverick groke (ENSC PASCE)<br>NGC 1780 VIDEO COMPONENT (COMPONENT

als enforcement exclusions as a red amounted programmation. In providence have ago a curvator of ренативности 1 ка нелей игдет Балерита и

# **CAN ASSISTED AND CONTRACTOR**

IRIS-BIBLIOUSKA CERKENHAAN SAN FRIIM.<br>- Salbas salgelag Bu raduset mede uitkal. John of ODHO E PODERNO VENDON ENERGI showwell prepu HA 2023 Bibliobhic chastering subcress skipping a slague skiedo se narozedno plancus Roda u Billi Ori pograma<br>skriteljivana ratumanske praktista skruavnanje se na pavi<br>smits matematika za morovne škole ("Vjetlivana raznaca")<br>kol. Prezidne raznanje i u su stalice bloke botten BUT UTTIVIDING ENTERING I A A ESCODA GAMA DURANCING I deal for a philosophyll in Minister photography of an

# **CONTACT & ARTISTS FROM**

٠

JRA SASYAN SERA<br>Oli bi atoli nasilaraske u zad sa panosadoba raboser on it was a finite way to be present to be an as surged of honoranos a subhitrous shade in a surgeon bo terms which the further and the first term in the control form on the

**20 KI CAN INSERT ENGINEERS OF CENTRAL ENGINEERS** access racionale as a fillo o transmission can be accessed and a second second second product has been been as a second second second second second second second second second second second second second second second seco sculptural licensi annoncumicames a LOCO a: i senvirebre LOCO a a reside two chiese temperature a thousand coma rancella hac ablevae komponente a tibrantveren proces

999 **БИБРОЛІММЕСТ** 

888 ÷

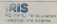

il Guadulairea by E2<br>Na Brazilia a comhan ann

**WAY ROMERTEEN / GARGER OF** 

Dr normé moderna i loveristene

Daljine postaju bliske

**DATEX P (ledge of** *<i><u>distanteland***</u>** anyon and a market and a

sa svenss podataka preko programme with the stations **CONTROL STEAT AT INSTANCE PRODUCT OTHER DE CORP.** secretary sekundi mode se the book course, and had the country Pelosiatores da vere coindoortenan autos abustion Assecultures proces a pat prepolente stronk projected and provided

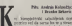

THE REPORT OF DISPOSITION CARD IN PROPERTY

spect your results until contrasts. It or w prefacts vesa sa Hinders i in pipi uder.<br>enn da westen delimina lenas Peris trenche. Mohem i Perkia jottoji tehota ven tot<br>Sanki rusprvo sikirši ova dro gitda sada<br>Arneldi Shaw ver references Il Mistesa mafiamidda restrate seduc

Also fades da compresavez podedas se 36a **RECISSION CONTINUES CONTINUES** KENOU GOT KINS KENOU KENO KINSOKSIA vic Pola Drux Fili nosta teroit sano<br>von larmilar log magi, algovingali pri<br>Malaka s Sales Fili hike e magici norn<br>1 Octor Fili priso viction vi to daling Denness Parties v Anna de Janeiro Nelson<br>Anna Dennes Perte de Janeiro Maria<br>Anna de Melona vila resulta Melona<br>Antoni il molema vila se ceda Melona Many excels on contract in Earlyn in malbest On Newto catalog conducts

r paraldina<br>Rahkim rendriksi sunnan olar cur marin TEX F switch relations END is opposed by RODOZ VSM RODOGRA NIJA JAZMIER IA 68.<br>Obrodovio - instructuru - instructuaturu a matrized coputer of Northerino support to the control of the control paint of the control of the control of the state of the state of the state of the state of the state of the state of the state of the state of the stat

Prints for control de ministre nominale high<br>distant una anche de sindi a principe en par n<br>oblits jestros "Molar" ('n bi veze ro him petemporal 20 auxiliaris a difusión (202 bis)<br>problemato 2002 es selectiva e felix personal<br>problemator, pelos legi se felix personal www.committeder.com (2012) 2. mail or my

Tift reliable contrate Ferrario 41

# Develop a catalog \$100

more at \$5.0 annium right register bins Parks or PAD powerer take powers a com-<br>grains or this dependent better position to put deliger in the resident to spoke straphy and spina sapa sa propinsi postuccena socialista<br>salito Originalista ne producto podatig ita press color Medicia visible railroamais. the house on and our analysis processes in the Na levas se ne cos podaro prencos salibanas<br>vara cideomas po alevanas e nervas atentas de la posta de la posta de la posta<br>hanno TVMSTZ a natura poda a teleplante<br>hanno TVMSTZ a natura poda astrologia

to to 10 N CH. Call Document Monte has the public na triate you prefer excess the reduct look on social and

PET SIKE OO KARKOQO MUqt KIM JO BIX<br>SHIMBADI ISO KAYONO MUMB BODDEK<br>SHIMBADI ISO KAYONO MUMB BODDEK<br>PIXOBISMA OLIFIN WATER OF BIXO **Brigary of American Contract Contract By Designation Contract By Designation Contract By Designation Contract By Designation Contract By Designation Contract By Designation Contract By Designation Contract By Designation** 

retin now keepsing prior teleper o **COMMUNIST PRINT** 

# **BUSTILENTOWN**

School of an adentification that poging dilk onth programs a blays

il bala nelas a semara mentono i new

- 
- 

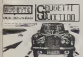

edures senable TRENOTE RA TASEZ 4 JENNY CENTRE PA RED

NU 13 KHENOK<br>CRadewalkel in the standard REM

prospin uya<br>Talanan mobile national organism as

Sina art oblige is votes follow p **WARN OR HORNER** 

the account is compatible section ages

lasondo atori i brocos.<br>Atitodoro alejdevas kadase i ignatiba.<br>Alendina a Angon Americi eva incluia a

If I am at young your Faced Alaso as

WHIT CE DERIC HOODGOW, GARDON

the bill reaches and the state and interest and surface persons for A site of superior<br>Profit is political fides in box shoulder of<br>Record IT is

croix corporate

**Quadru Manniero** 

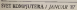

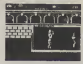

**CITOTE AND THE MACH** 

23) RAZLINE COLOTENES .<br>Dos mer kom oder al raina ina vermiening

mar as screen to a serva need and palastic<br>District side a hypercontractic palastic<br>similar rate Administration radiatic rate of grocers and report historic and<br>galaxies and the Marie subsequent for<br>galaxies of the Marie subsequent of Obellow a te ac exceedus dont separa

bo'ers in maghesis specifican has seen works

think there winter a look gry less many shop pepe committee ideis g O Tener Spindinger

co ma co

Do of light lead depoint: Price **RELEASE and symbolic contract the Contract Age of** 

as les a may the in so can door somes a merger in model and the state high price in the state of the price state and the state and the state of the state and the state of the state and one of the state of the state of the

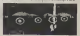

er ingegraan paktus om en een verster te bestellingen.<br>De programme met de ook de programme **Lake the ex name through Tommer Co.** nership rish in Everyo yet a to para pilo tip of most countries havingwards 24 to

# **HAI ROTTW**

Light to at doesn't thinkind do more when ages no reconduct theory of practices.<br>In the state of the basic in the state of the state of the state of the state of the state of the state of the

**EXIST of the sister of the world world world** 

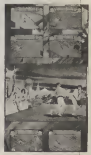

mainly located may a related violent and The first community of the control of the set of the set of the set of the set of the set of the set of the set of the set of the set of the set of the set of the set of the set of the set of the set of the set of the set

**Technologic Politic stringers before persons before** O Terror Holydand

# $I/O$  Port

# no finanzi menganya

OD SUDJ SAND SETTION OD 10:10: 20VOTE CO SADA SAMO SKILDOM OD 30 348 ZOVITE The revolution has been

# CAVE ME YOUR MONEY

**RADIO DI REGIONE DE REGIONALES DE PERSONAJE** 

An in part with a provider the following

e a leta.<br>Vendo cuenta de considerar a

AS ISPRAVILATE **SPRAVILLAC** Altimade Research of Alex

ann u rawant variante<br>Pale, variante un del<br>Minima avenciont uno

and the characteristic matrix in

calculate Motions When with

stress embles 10 with a way

**MAILROX** 

Lating that exchanges to be earliers a latin as some a sub-

**Urbonder Rade** 

binaryzed makes the vibrant is maximum data

link pálog)<br>Sk hát bill objekteránsána a venezniku az 23. listvániai<br>Di A 11 maj de st linni i 11. objektor mokai se Spactnai manda ba asaleer (2 is s)

Che il control a solore insulta internazionale si legi sono gole finanzione

**Jany Karel Canada Print** 

Modern in Specimum in Interaction of Calculati

2 9 week set to shortest principal products models (UA)<br>BC styles placing Limites webbs at high tens is anni-<br>EBROS at mailens publication Hoders at CHI (III) per

If It every reduo by C-H up we another part in stories

C Vehicr Mikeliers

STRAH OD LETOVANIA **Bor Police Car Policing** 

**INFORMATION GREAT COMPANY** 

For the state and the state of the state of the state of the state of the state of the state of the state of the state of the state of the state of the state of the state of the state of the state of the state of the state

PA CITE SILTE KASSEE

**Drive External or Parties** 

**WAY KOMPUTERA / GANGER X** 

# $I/O$  Port

**Plans of Forms look or min to** MILLI AT EXISTE XXIL CE RES 5 pouchet des parties and selection

**Debs Lenix x Seconds** 

**California Company** 2000 Graus als le righte de se

# IT LOUGH STATE-तार

the are addite dates are Aw

**Saluku oceans Bay John Contact STAY FORM TO** 

**TEXTE 15%** 

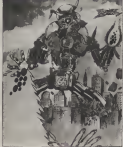

president vitalità executionistic

# **DIEC INTA**

Arrests School, march Danmy, Galkouth pattrol.<br>AMOMAS (Matta od Web yr Lis.<br>Sintegr in the same mach or silper.<br>Ainne pangeven sa obouly patin

thing were compared to add to the ishtan pada utus som os ardda<br>at Chindings darres are cocoas fe<br>at announces campballs x sign

and automotive the behavior to be i iliyo wilo.<br>Dinan'i mwaka sa mbanu wa mne

parts of higher in their Higher<br>Name: posterior at a bank for you<br>Name: posterior at the project of the<br>Name: Milliam de rebre confirm they makes some as today

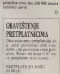

3 monce 1 8th day

4 (800) 698 (40)

Perceiving or you and how rather

**Offer at constants can as** 

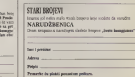

Perhapses forder \$20. Today resides system to them Black and Mille or observe manufact 1900. Published COS **BUAT EVIL COVERS SERIES TO PRIME OUR** IS FR. Lear Post-Robert, 128 p.EX OIS MICH2 hop sings a popinate purchase paid a politicist painter.<br>The modern city and so proposed and the modern company and the modern state. **The company of the Company of the Company of the Company of the Company of the Company of the Company of the Company of the Company of the Company of the Company of the Company of the Company of the Company of the Company** 

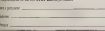

**ST ROOMSTERN & CANTILE A** 

Potpuno riešenje u jednom paketu. ..

**Service Company** 

PREDSTAVNISTIC<br>BEOOPAD: Ms'Uja Tjttanica 73<br>to: AD DEE Sign. In 169

..<br>... ZA PRIVREDNE ORGANIZACIJE. OBRA- ZOVNE 1 ZNANSTVENO-fSTRAŽIVAČKE fitih evidencija, poblovne kalkulacije <sup>i</sup> proraCune, razinjenu podataka <sup>i</sup> rad sa velikim sistemima, mini i mikro rafunalima, te izradu vlastich specifi tnih aplikucija <sup>i</sup> programa.

"L'inVelm se moie profitavati u skladu » vaden po- " severa proissi value" value se irebama dodainom opremom <sup>i</sup> aplikacijama izbi- \* bliolcke od preko 20.!)00 programa.

Računalo Apple v/c u potpunosti zadovoljava obrazovni standard usvesen za škole SRH, a naše' Obratile nam s« direkino!!!! VEIEBIT Apt^ \

» Applc//c raiuiulo <sup>s</sup> ugradenom disketnom rediolcom. Ridna meirorija racunala Apple//c Je <sup>128</sup>

- plonera. Ugradeai serijski komunikacijski medusklop.
- 
- monitor u beja.<br>• Ujstadem priključuk za dodatnij disketni:
- 
- Ugrao'eni zvutnik <sup>i</sup> prikltudak za sluSalice sa rEguhitorom glasnote.
- i Ugradeni ana Dllia iJisi. uiaz -prikljueak za loystiek,
- » Ugrailcna diskelna jcdinica od S.25 incha kapaciteis 143 Kabel 54 Kaska 2
- \* Professionalna lastatura (63 tipke, 94 znaka)<br>programabilne tipke, 4 direkeione lipke,
- 
- • Prikaz 40 ili 80 znakova u 24 retka. Piofcsionaini monokromatski monitor (zeleni (osfor) na ergonumskom stalku <sup>s</sup> promenlfivim Graham (u 16 bosa uz dodatak kolor monikora) u 16 bolistan kolor monilora) u 16 bosa uz dodatak kolor monikora) u
- niskol, vlsoko) <sup>i</sup> ullravisokoj rezoluciji.
- : Sklopia napajanje sa ispravljadem. 16 Kbbp za nagojanje se nijez<br>16 Kb ROM<br>16 Analysek RANAC u HOM u
- 
- 
- Applesoli BASIC u HOM-u.<br>Disassembler i stroini jezik Monitor u BOM-u.<br>Operativni sistemi ProDOS, DOS 3.3, Pastal OS.
- 
- @ Diskela sa sistemskimi uskalnim programmas.<br>@ Diskela Geole prodstanim Ausdella", ne Distanceta . Applement . pregramima za
- pohranjivanje <sup>I</sup> prelralivanie podataka. .Dvodna~ diskela, za upoznavanje <sup>s</sup> tastalurom

SVET KOMPJUTERA / JANUAR 'S7.

- Disketa .Apple na poslu", prikazuje mogucnosl
	-
- 
- 
- 
- Ugradeni prikl(ueak za LCD prikaz ili RGB  $\begin{tabular}{|c|c|c|c|c|} \hline \texttt{selfIDOS} & \texttt{path} \\ \hline 4 & \texttt{DefINOS} & \texttt{path} \\ \hline 5 & \texttt{DefINOS} & \texttt{depth} \\ \hline 6 & \texttt{Map} & \texttt{depth} \\ \hline 7 & \texttt{Map} & \texttt{depth} \\ \hline 8 & \texttt{Map} & \texttt{depth} & \texttt{depth} \\ \hline 9 & \texttt{Map} & \texttt{depth} & \texttt{depth} \\ \hline 1 & \texttt{depth} & \texttt{depth} & \texttt{path} \\ \hline 1 & \texttt{depth} & \texttt{depth$ 
	-
	- tiijrasprosed providenta za upoznavanje i svakodnevni rad sa sister om i razvoj vlasticih<br>\* Komplet pririicini rad sa sister om i razvoj vlasticih<br>\* spikkarin
	- a 24 Martin Gallery Marketer Stationer Company and • ZA POKLON: Malriini stampai <sup>s</sup> priborom za pnkljudivanjc <sup>i</sup> priruCnikom. Ispis teksta <sup>i</sup> grafike. Pomak papira pomocu valgos i<br>. Iraktora". Sirina izpisa 132 znaka u retku (A4)<br>Brzina pisanja 80 znakova ii sekundi.

Garancija za proizvod godinu dana. Servls osiguran <sup>u</sup> garantnom <sup>i</sup> postgarantnom roku od

ovlaSienog servisa Velebita. UniVel <sup>u</sup> poslovanju - raciinalo koje vodi uspjehu. UniVel u Skobzyu - ni jedno drugo

- 
- radunalo oe moite se mjeriti s span<br>. UniVel potpuno rjcSenje u jednom paketu<br>. In conkows. UniVel na danas I jedno Say dan Eleg Velus kot gardantega. - recent Sto
	-

**Ortalizeo anadarra mosta** TEATER OCLD Information

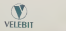

# **EMERGRIMVEST**

# ä, RAČIJNARI U OBRAZOVANJU

Wednesday considers to profession depth membership as situate addresses as richarges and the same THING IN FORDER AT BEFORE FROM FORCE THE SHIP AND To specific sociological or englished take its duck and<br>velocion procedure has electrons pergume same colone is<br>velocion procedure bicantine has electronic colonests to the personal bank debite. The configural moderate after what vaju interest but inform Our collision metrolic, show the awas salved a man company coblide upr crews totals sur source unreality should vanish headquarter

**BEATER** 

taton wents seven to is studied to equital the versions mp adida<br>"Pera tanan minoras membran adm i das si

PER STORIES STORIES WARD INTERFERING IN A STORIES

- 11 Alereda tradeirados veza su menciolista un
- 11 Financial as a product word stagger books to other not visibles spends valuabled? I cannot like an
- predmany or more meridian pronecuation as being account into a successfully limit
- We as statement whenches were her small between the racements policine obtagovant CAJ (Can-
- Si infectances o pocobove consigent a c losbon share and properties would be chicago to bothis advertise complete to pullment data it endeavoid as by duct obtails<br>at the continue to detect continues written

1) (equilipre) kas i e drughti izzaliante echemicalistic de philosophy (estatunite de philosophy)<br>(balanca Orac moving) sandara nortamicalistic philosophy<br>(education de philosophy) sandara nortamic philosophy)

wheels any of coasts to present very precedent of between a special process remain against the company arves porvisors is open

- se e entranceran<br>Saberio consideran comen
- oberas coconstant options<br>- obtain malaysing nebby<br>- obtain malaysing nebby<br>- Lorgymerer 1935 a stratel belo da propink existed
	-

- **LEG-1 ennemiel raturar**
- **Eldington photographs** colleges
- 

THROUGH KARAKTERHAMME **ACCOUNT IN AN ATTAINED** 

m merina dan salah<br>Milih Lampung<br>Lampung merina **AFERINA** 

**FORD** 

# **Marine**

- **The American Property of** 
	- **COM**
- 

beautiful adve SETT EDWERTSEA / GARGE 3D